# Package 'sspse'

September 5, 2022

<span id="page-0-0"></span>Type Package

Version 1.0.3

Date 2022-08-31

Title Estimating Hidden Population Size using Respondent Driven Sampling Data

Maintainer Mark S. Handcock <handcock@stat.ucla.edu>

Depends methods, parallel, RDS, KernSmooth

Suggests testthat, densEstBayes

Description Estimate the size of a networked population based on respondent-driven sampling data. The package is part of the ``RDS Analyst'' suite of packages for the analysis of respondent-driven sampling data. See Handcock, Gile and Mar (2014) [<doi:10.1214/14-EJS923>](https://doi.org/10.1214/14-EJS923) and Handcock, Gile and Mar (2015) [<doi:10.1111/biom.12255>](https://doi.org/10.1111/biom.12255).

License GPL-3 + file LICENSE

URL <https://hpmrg.org>

Imports scam, coda

Encoding UTF-8

RoxygenNote 7.2.1

NeedsCompilation yes

Author Mark S. Handcock [aut, cre, cph], Krista J. Gile [aut, cph], Brian Kim [ctb], Katherine R. McLaughlin [ctb]

Repository CRAN

Date/Publication 2022-09-04 23:20:02 UTC

# R topics documented:

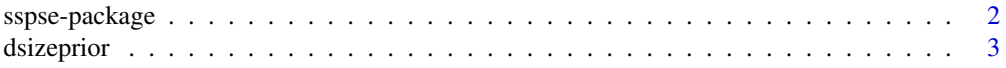

# <span id="page-1-0"></span>2 sspse-package

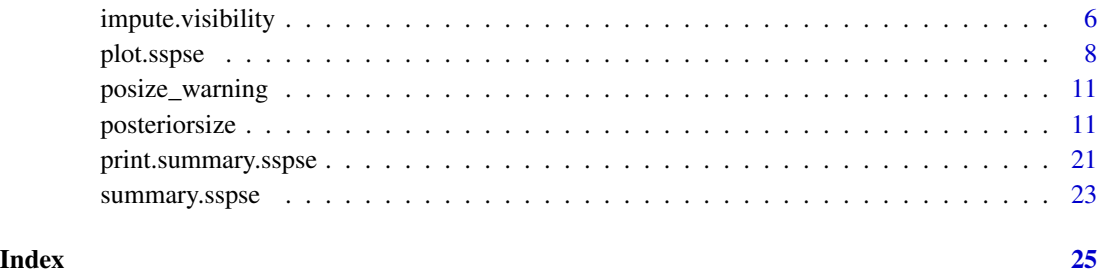

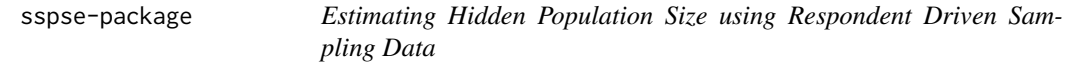

#### Description

An integrated set of tools to estimate the size of a networked population based on respondent-driven sampling data. The "sspse" packages is part of the "RDS Analyst" suite of packages for the analysis of respondent-driven sampling data. For a list of functions type: help(package='sspse')

#### Details

For a complete list of the functions, use library(help="sspse") or read the rest of the manual.

When publishing results obtained using this package the original authors are to be cited as:

Gile, Krista J. and Handcock, Mark S. (2018) sspse: Estimating Hidden Population Size using Respondent Driven Sampling Data R package, Los Angeles, CA. Version 0.8, [https://hpmrg.](https://hpmrg.org/sspse/) [org/sspse/](https://hpmrg.org/sspse/).

All programs derived from this package must cite it. For complete citation information, use citation(package="sspse").

The package can also be accessed via graphical user interface provided by the RDS Analyst software. RDS Analyst software was designed to help researchers visualize and analyze data collected via respondent-driven sampling designs. It has a broad range of estimation and visualization capabilities.

For detailed information on how to download and install the software, go to the Hard-to-Reach Population Methods Research Group website: <https://hpmrg.org/>. A tutorial, support newsgroup, references and links to further resources are provided there.

#### Author(s)

Krista J. Gile <gile@math.umass.edu>, Mark S. Handcock <handcock@stat.ucla.edu>

Maintainer: Mark S. Handcock <handcock@stat.ucla.edu>

#### <span id="page-2-0"></span>dsizeprior  $\overline{\phantom{a}}$  3

#### References

Gile, Krista J. (2008) *Inference from Partially-Observed Network Data*, Ph.D. Thesis, Department of Statistics, University of Washington.

Gile, Krista J. and Handcock, Mark S. (2010) *Respondent-Driven Sampling: An Assessment of Current Methodology*, Sociological Methodology 40, 285-327.

Gile, Krista J. and Handcock, Mark S. (2018) sspse: Estimating Hidden Population Size using Respondent Driven Sampling Data R package, Los Angeles, CA. Version 0.8, [https://hpmrg.](https://hpmrg.org/sspse/) [org/sspse/](https://hpmrg.org/sspse/).

Handcock MS (2003). degreenet: Models for Skewed Count Distributions Relevant to Networks. Statnet Project, Seattle, WA. Version 1.2, <https://statnet.org/>.

Handcock, Mark S., Gile, Krista J. and Mar, Corinne M. (2014) *Estimating Hidden Population Size using Respondent-Driven Sampling Data*, Electronic Journal of Statistics, 8, 1, 1491-1521

Handcock, Mark S., Gile, Krista J. and Mar, Corinne M. (2015) *Estimating the Size of Populations at High Risk for HIV using Respondent-Driven Sampling Data*, Biometrics.

<span id="page-2-1"></span>dsizeprior *Prior distributions for the size of a hidden population*

#### Description

[dsizeprior](#page-2-1) computes the prior distribution of the population size of a hidden population. The prior is intended to be used in Bayesian inference for the population size based on data collected by Respondent Driven Sampling, but can be used with any Bayesian method to estimate population size.

#### Usage

```
dsizeprior(
  n,
  type = c("beta", "nbinom", "pln", "flat", "continuous", "supplied"),
  mean.prior.size = NULL,
  sd.prior.size = NULL,
  mode.prior.sample.proportion = NULL,
 median.prior.sample.proportion = NULL,
 median.prior.size = NULL,
  mode.prior.size = NULL,
  quartiles.prior.size = NULL,
  effective.prior.df = 1,
  alpha = NULL,
  beta = NULL,
 maxN = NULL,log = FALSE,
  maxbeta = 120,
  maxNmax = 2e+05,
  supplied = list(maxN = maxN),
```

```
4 dsizeprior
```

```
verbose = TRUE
\mathcal{L}
```
# Arguments

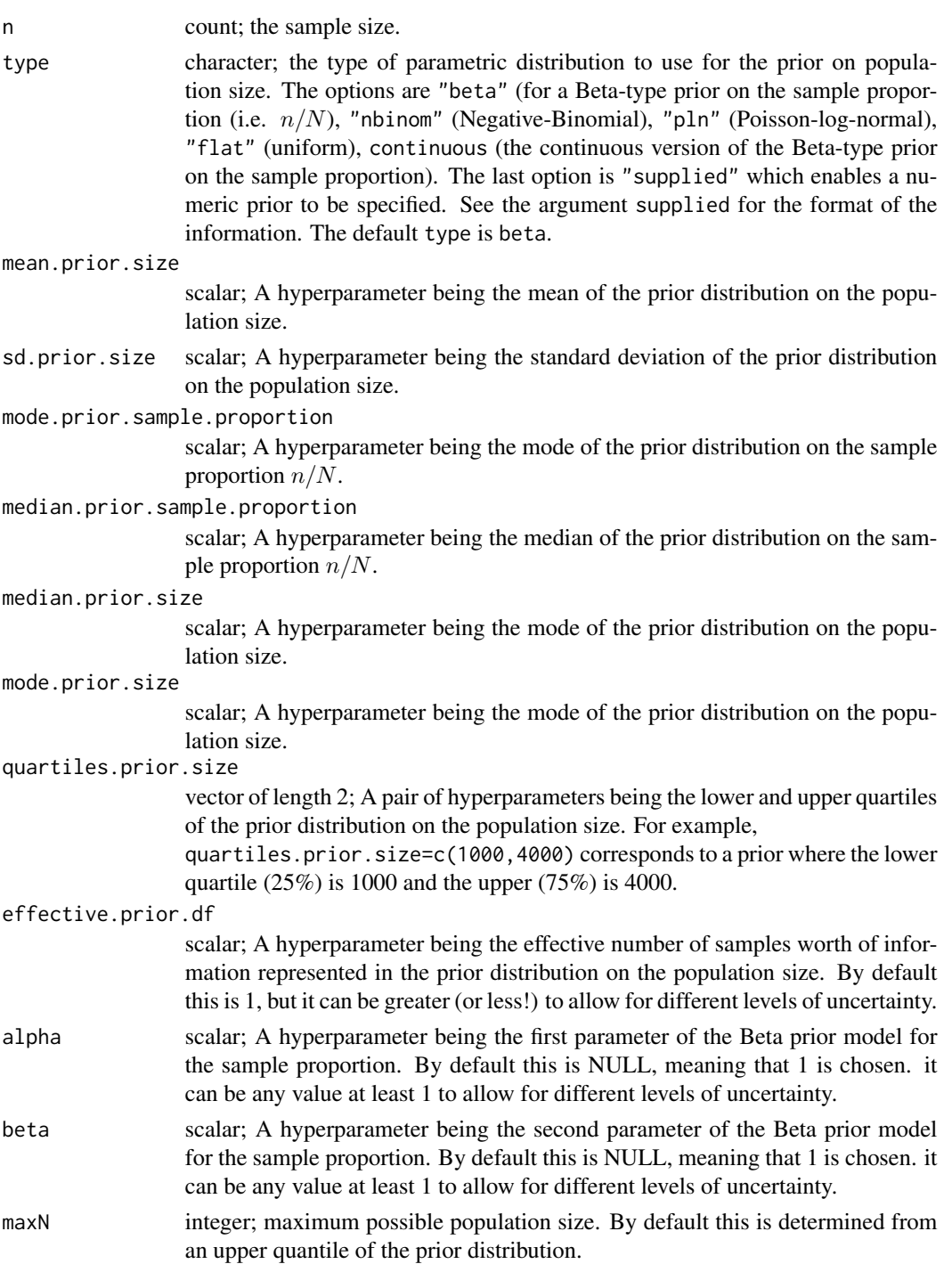

# <span id="page-4-0"></span>dsizeprior 5

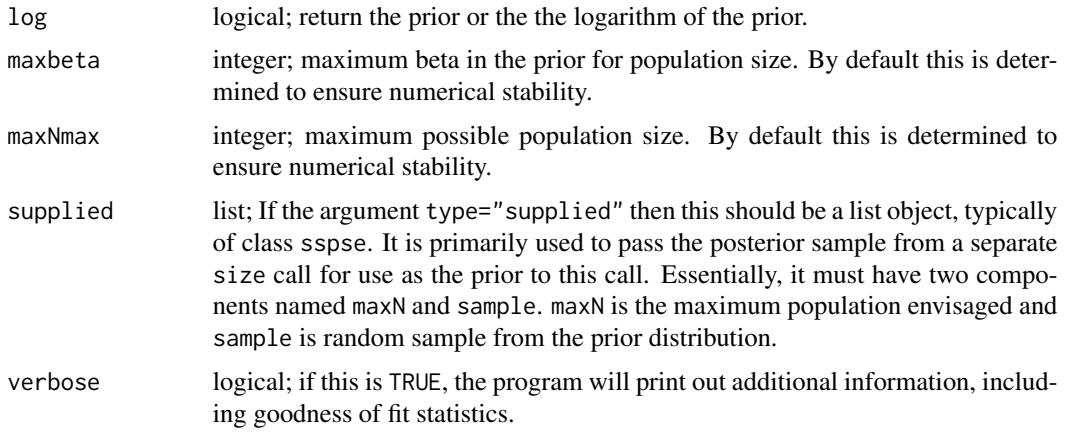

# Value

[dsizeprior](#page-2-1) returns a list consisting of the following elements:

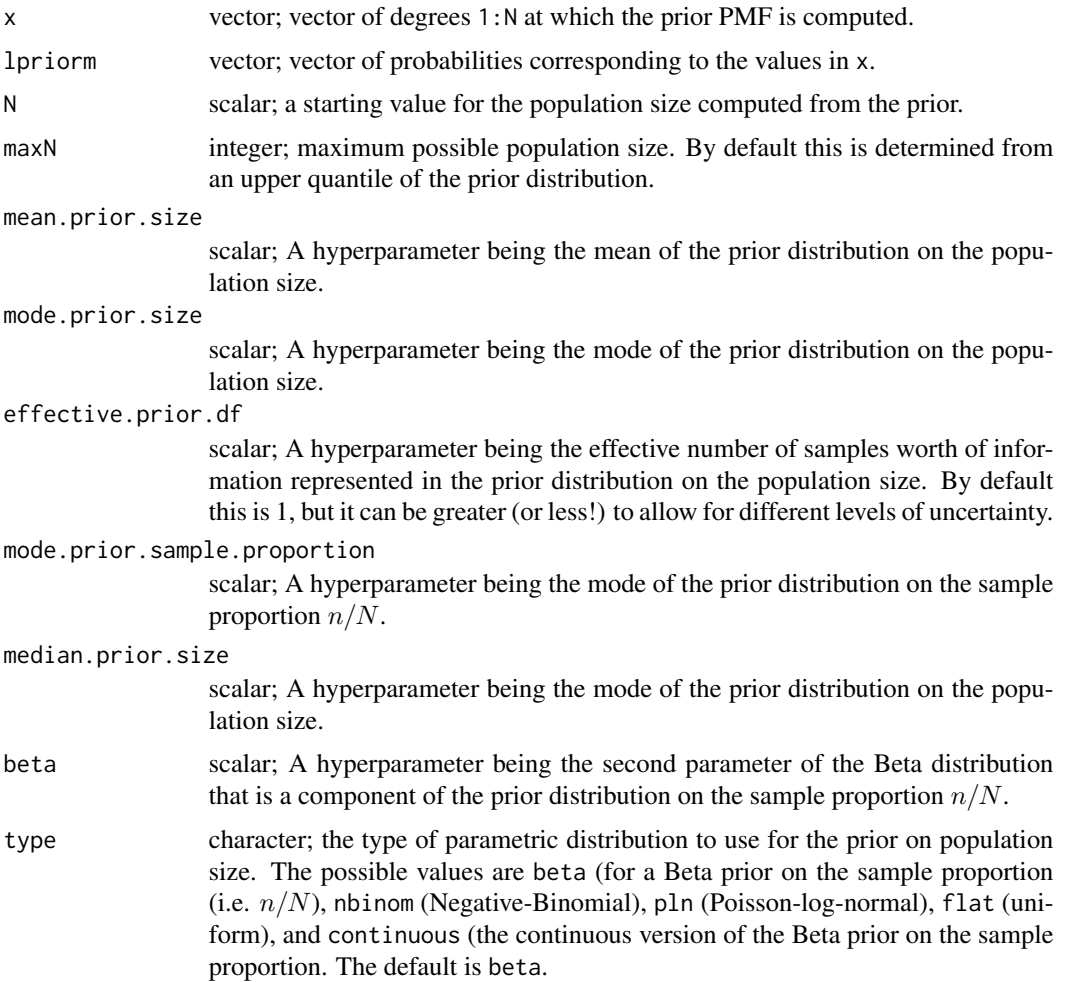

#### <span id="page-5-0"></span>Details on priors

The best way to specify the prior is via the hyperparameter mode.prior.size which specifies the mode of the prior distribution on the population size. You can alternatively specify the hyperparameter median.prior.size which specifies the median of the prior distribution on the population size, or mode.prior.sample proportion which specifies the mode of the prior distribution on the proportion of the population size in the sample.

#### References

Gile, Krista J. (2008) *Inference from Partially-Observed Network Data*, Ph.D. Thesis, Department of Statistics, University of Washington.

Gile, Krista J. and Handcock, Mark S. (2010) *Respondent-Driven Sampling: An Assessment of Current Methodology*, Sociological Methodology 40, 285-327.

Gile, Krista J. and Handcock, Mark S. (2014) sspse: Estimating Hidden Population Size using Respondent Driven Sampling Data R package, Los Angeles, CA. Version 0.5, [https://hpmrg.](https://hpmrg.org/sspse/) [org/sspse/](https://hpmrg.org/sspse/).

Handcock MS (2003). degreenet: Models for Skewed Count Distributions Relevant to Networks. Statnet Project, Seattle, WA. Version 1.2, <https://statnet.org/>.

Handcock, Mark S., Gile, Krista J. and Mar, Corinne M. (2014) *Estimating Hidden Population Size using Respondent-Driven Sampling Data*, Electronic Journal of Statistics, 8, 1, 1491-1521

Handcock, Mark S., Gile, Krista J. and Mar, Corinne M. (2015) *Estimating the Size of Populations at High Risk for HIV using Respondent-Driven Sampling Data*, Biometrics.

#### See Also

network, statnet, degreenet

#### Examples

```
prior <- dsizeprior(n=100,
                    type="beta",
                    mode.prior.size=1000)
```
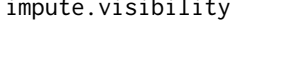

Estimates each person's personal visibility based on their self*reported degree and the number of their (direct) recruits. It uses the time the person was recruited as a factor in determining the number of recruits they produce.*

#### **Description**

Estimates each person's personal visibility based on their self-reported degree and the number of their (direct) recruits. It uses the time the person was recruited as a factor in determining the number of recruits they produce.

# impute.visibility 7

# Usage

```
impute.visibility(
 rds.data,
 max.coupons = NULL,
 type.impute = c("median", "distribution", "mode", "mean"),
 recruit.time = NULL,
 include.tree = FALSE,
 unit.scale = NULL,
 reflect.time = TRUE,
 K = FALSE,parallel = 1,
 parallel.type = "PSOCK",
 interval = 10,burnin = 5000,
 verbose = TRUE
)
```
# Arguments

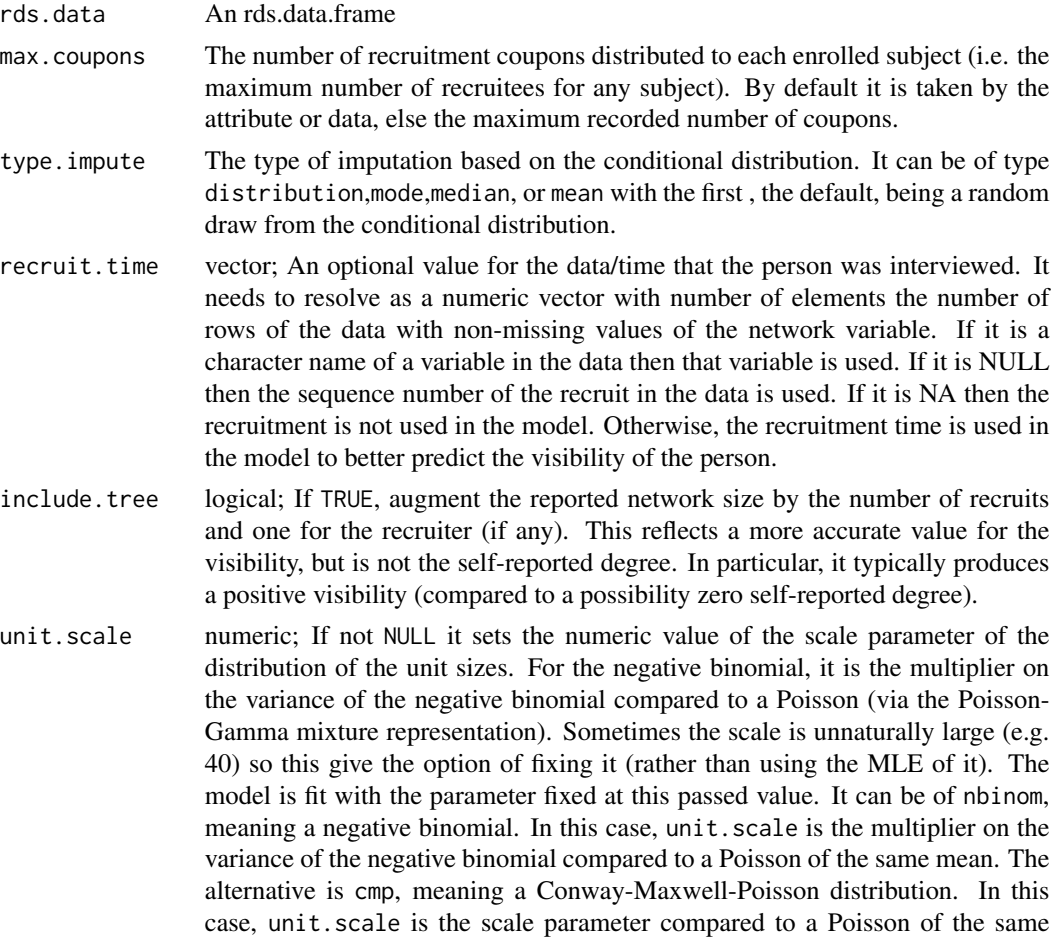

<span id="page-7-0"></span>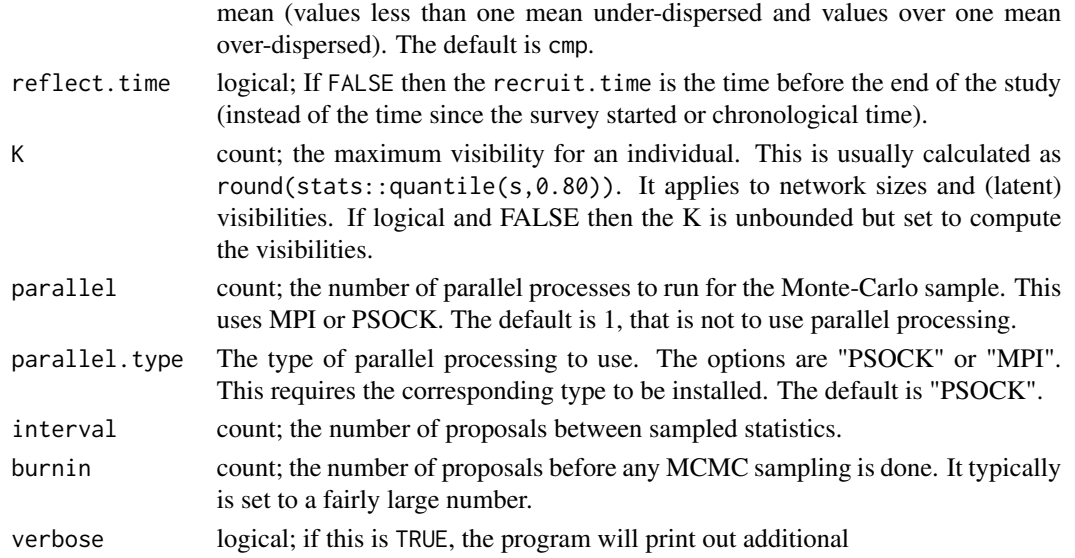

#### References

McLaughlin, K.R., M.S. Handcock, and L.G. Johnston, 2015. Inference for the visibility distribution for respondent-driven sampling. In JSM Proceedings. Alexandria, VA: American Statistical Association. 2259-2267.

#### Examples

```
## Not run:
data(fauxmadrona)
# The next line fits the model for the self-reported personal
# network sizes and imputes the personal network sizes
# It may take up to 60 seconds.
visibility <- impute.visibility(fauxmadrona)
# frequency of estimated personal visibility
table(visibility)
```
## End(Not run)

plot.sspse *Plot Summary and Diagnostics for Population Size Estimation Model Fits*

#### Description

This is the plot method for class "sspse". Objects of this class encapsulate the estimate of the posterior distribution of the population size based on data collected by Respondent Driven Sampling. The approach approximates the RDS via the Sequential Sampling model of Gile (2008). As such, it is referred to as the Sequential Sampling - Population Size Estimate (SS-PSE). It uses the order of selection of the sample to provide information on the distribution of network sizes over the population members.

#### plot.sspse 99

# Usage

```
## S3 method for class 'sspse'
plot(
  x,
  xlim = NULL,
  support = 1000,
  HPD.level = 0.9,
  N = NULL,ylim = NULL,
  mcmc = FALSE,
  type = "all",main = "Posterior for population size",
  smooth = 4,
  include.tree = TRUE,
  cex.main = 1,
  log.degree = "",
  layout = c(3, 2),
  method = "bgk",...
\mathcal{L}
```
# Arguments

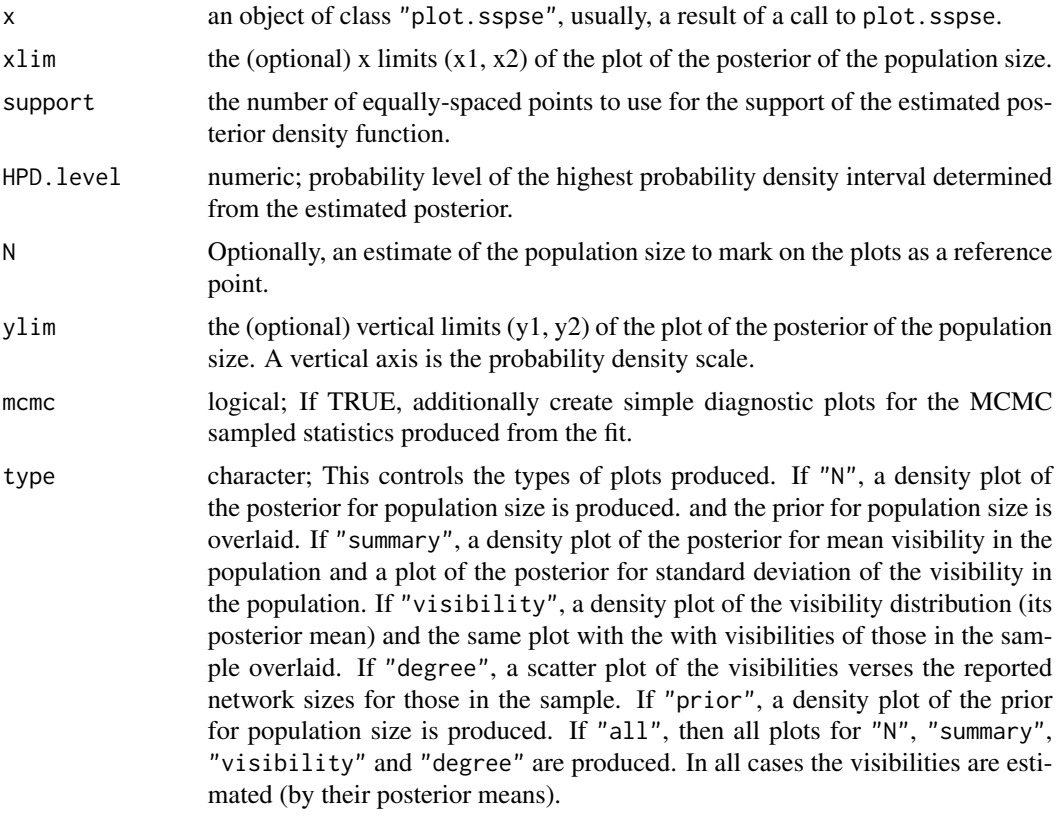

<span id="page-9-0"></span>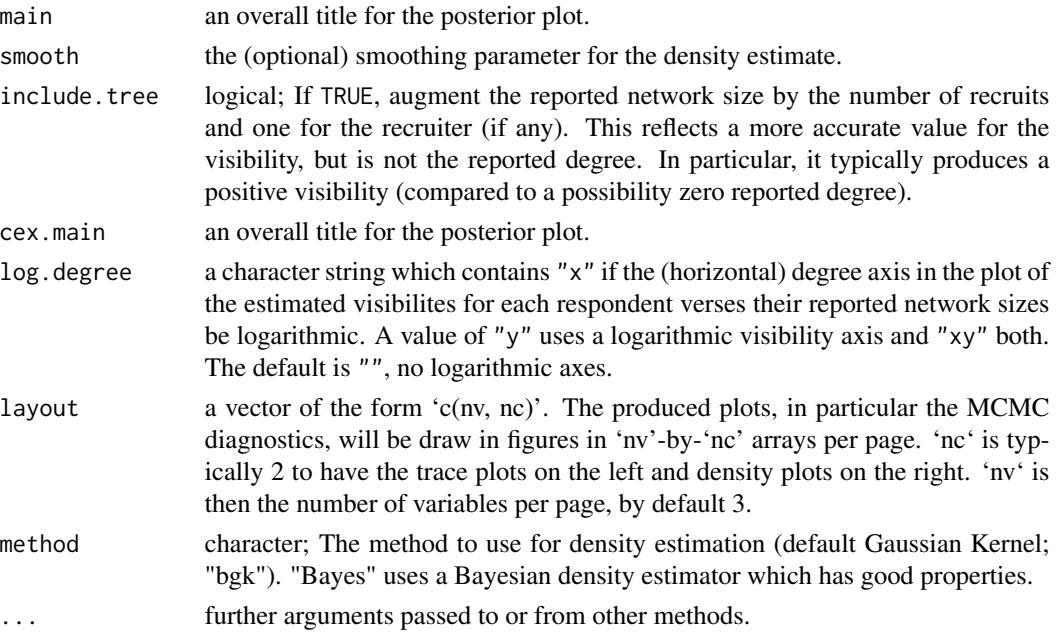

#### Details

By default it produces a density plot of the posterior for population size and the prior for population size is overlaid. It also produces a density plot of the posterior for mean network size in the population, the posterior for standard deviation of the network size, and a density plot of the posterior mean network size distribution with sample histogram overlaid.

#### References

Gile, Krista J. (2008) *Inference from Partially-Observed Network Data*, Ph.D. Thesis, Department of Statistics, University of Washington.

Gile, Krista J. and Handcock, Mark S. (2010) *Respondent-Driven Sampling: An Assessment of Current Methodology*, Sociological Methodology 40, 285-327.

Gile, Krista J. and Handcock, Mark S. (2014) sspse: Estimating Hidden Population Size using Respondent Driven Sampling Data R package, Los Angeles, CA. Version 0.5, [https://hpmrg.](https://hpmrg.org/sspse/) [org/sspse/](https://hpmrg.org/sspse/).

Handcock MS (2003). degreenet: Models for Skewed Count Distributions Relevant to Networks. Statnet Project, Seattle, WA. Version 1.2, <https://statnet.org/>.

Handcock, Mark S., Gile, Krista J. and Mar, Corinne M. (2014) *Estimating Hidden Population Size using Respondent-Driven Sampling Data*, Electronic Journal of Statistics, 8, 1, 1491-1521

Handcock, Mark S., Gile, Krista J. and Mar, Corinne M. (2015) *Estimating the Size of Populations at High Risk for HIV using Respondent-Driven Sampling Data*, Biometrics.

#### See Also

The model fitting function [posteriorsize](#page-10-1), [plot](#page-0-0).

Function [coef](#page-0-0) will extract the matrix of coefficients with standard errors, t-statistics and p-values.

#### <span id="page-10-0"></span>posize\_warning 11

#### Examples

```
data(fauxmadrona)
# Here interval=1 so that it will run faster. It should be higher in a
# real application.
fit <- posteriorsize(fauxmadrona, median.prior.size=1000,
                                 burnin=20, interval=1, samplesize=100)
summary(fit)
# Let's look at some MCMC diagnostics
plot(fit, mcmc=TRUE)
```
<span id="page-10-2"></span>posize\_warning *Warning message for posteriorsize fit failure*

#### Description

[posteriorsize](#page-10-1) computes the posterior distribution of the population size based on data collected by Respondent Driven Sampling. This function returns the warning message if it fails. It enables packages that call [posteriorsize](#page-10-1) to use a consistent error message.

#### Usage

posize\_warning()

### Value

[posize\\_warning](#page-10-2) returns a character string witn the warning message.

#### See Also

posteriorsize

<span id="page-10-1"></span>posteriorsize *Estimating hidden population size using RDS data*

#### Description

[posteriorsize](#page-10-1) computes the posterior distribution of the population size based on data collected by Respondent Driven Sampling. The approach approximates the RDS via the Sequential Sampling model of Gile (2008). As such, it is referred to as the Sequential Sampling - Population Size Estimate (SS-PSE). It uses the order of selection of the sample to provide information on the distribution of network sizes over the population members.

#### Usage

```
posteriorsize(
  s,
  s2 = NULL,previous = NULL,
  median.prior.size = NULL,
  interval = 10,
  burnin = 5000,
  maxN = NULL,
  K = FALSE,
  samplesize = 1000,
  quartiles.prior.size = NULL,
  mean.prior.size = NULL,
  mode.prior.size = NULL,
  priorsizedistribution = c("beta", "flat", "nbinom", "pln", "supplied"),
  effective.prior.df = 1,
  sd.prior.size = NULL,
  mode.prior.sample.proportion = NULL,
  alpha = NULL,visibilitydistribution = c("cmp", "nbinom", "pln"),
  mean.prior.visibility = NULL,
  sd.prior.visibility = NULL,
  max.sd.prior.visibility = 4,
  df.mean.prior.visibility = 1,
  df.sd.prior.visibility = 3,
  beta0.mean.prior = -3.
  beta1.mean.prior = 0,
  beta.sd.prior = 10,
  beta1.sd.prior = 10,
  mem.optimism.prior = NULL,
  df.mem.optimism.prior = 5,
  mem.scale.prior = 2,
  df.mem.scale.prior = 10,
  mem.overdispersion = 15,
  visibility = TRUE,
  type.impute = c("median", "distribution", "mode", "mean"),
  Np = 0,
  n = NULL,n2 = NULL,muproposal = 0.1,
  nuproposal = 0.15,
  beta0proposal = 0.2,
  beta1proposal = 0.001,
  memmuproposal = 0.1,
  memscaleproposal = 0.15,
  burnintheta = 500,
  burninbeta = 50,
  parallel = 1,
```
# posteriorsize 13

```
parallel.type = "PSOCK",
seed = NULL,
maxbeta = 90,
supplied = list(maxN = maxN),
max.coupons = NULL,
recruit.time = NULL,
recruit.time2 = NULL,
include.tree = TRUE,
unit.scale = FALSE,
optimism = TRUE,
reflect.time = FALSE,
equalize = TRUE,verbose = FALSE
```
# Arguments

)

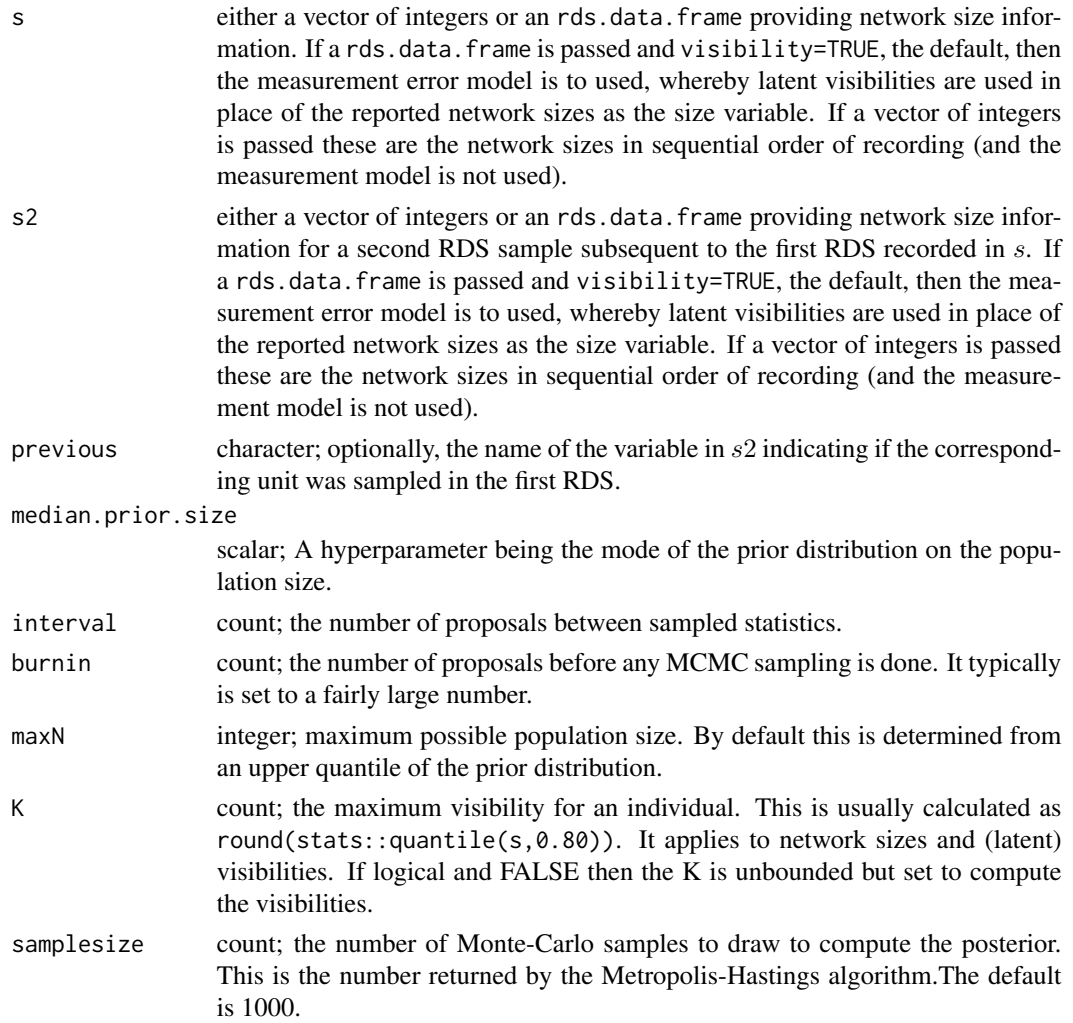

14 posteriorsize  $\sim$  posteriorsize quartiles.prior.size vector of length 2; A pair of hyperparameters being the lower and upper quartiles of the prior distribution on the population size. For example, quartiles.prior.size=c(1000,4000) corresponds to a prior where the lower quartile  $(25\%)$  is 1000 and the upper  $(75\%)$  is 4000. mean.prior.size scalar; A hyperparameter being the mean of the prior distribution on the population size. mode.prior.size scalar; A hyperparameter being the mode of the prior distribution on the population size. priorsizedistribution character; the type of parametric distribution to use for the prior on population size. The options are beta (for a Beta prior on the sample proportion (i.e.  $n/N$ )), flat (uniform), nbinom (Negative-Binomial), and pln (Poissonlog-normal). The default is beta. effective.prior.df scalar; A hyperparameter being the effective number of samples worth of information represented in the prior distribution on the population size. By default this is 1, but it can be greater (or less!) to allow for different levels of uncertainty. sd.prior.size scalar; A hyperparameter being the standard deviation of the prior distribution on the population size. mode.prior.sample.proportion scalar; A hyperparameter being the mode of the prior distribution on the sample proportion  $n/N$ . alpha scalar; A hyperparameter being the first parameter of the beta prior model for the sample proportion. By default this is NULL, meaning that 1 is chosen. it can be any value at least 1 to allow for different levels of uncertainty. visibilitydistribution count; the parametric distribution to use for the individual network sizes (i.e., degrees). The options are cmp, nbinom, and pln. These correspond to the Conway-Maxwell-Poisson, Negative-Binomial, and Poisson-log-normal. The default is cmp. mean.prior.visibility scalar; A hyper parameter being the mean visibility for the prior distribution for a randomly chosen person. The prior has this mean. sd.prior.visibility scalar; A hyper parameter being the standard deviation of the visibility for a randomly chosen person. The prior has this standard deviation. max.sd.prior.visibility scalar; The maximum allowed value of sd.prior.visibility. If the passed or computed value is higher, it is reduced to this value. This is done for numerical stability reasons. df.mean.prior.visibility scalar; A hyper parameter being the degrees-of-freedom of the prior for the mean. This gives the equivalent sample size that would contain the same amount

of information inherent in the prior.

df.sd.prior.visibility scalar; A hyper parameter being the degrees-of-freedom of the prior for the standard deviation. This gives the equivalent sample size that would contain the same amount of information inherent in the prior for the standard deviation. beta0.mean.prior scalar; A hyper parameter being the mean of the beta0 parameter distribution in the model for the number of recruits. beta1.mean.prior scalar; A hyper parameter being the mean of the beta1 parameter distribution in the model for the number of recruits. beta0.sd.prior scalar; A hyper parameter being the standard deviation of the beta0 parameter distribution in the model for the number of recruits. beta1.sd.prior scalar; A hyper parameter being the standard deviation of the beta0 parameter distribution in the model for the number of recruits. mem.optimism.prior scalar; A hyper parameter being the mean of the distribution of the optimism parameter. df.mem.optimism.prior scalar; A hyper parameter being the degrees-of-freedom of the prior for the optimism parameter. This gives the equivalent sample size that would contain the same amount of information inherent in the prior. mem.scale.prior scalar; A hyper parameter being the scale of the concentration of baseline negative binomial measurement error model. df.mem.scale.prior scalar; A hyper parameter being the degrees-of-freedom of the prior for the standard deviation of the dispersion parameter in the visibility model. This gives the equivalent sample size that would contain the same amount of information inherent in the prior for the standard deviation. mem.overdispersion scalar; A parameter being the overdispersion of the negative binomial distribution that is the baseline for the measurement error model. visibility logical; Indicate if the measurement error model is to be used, whereby latent visibilities are used in place of the reported network sizes as the unit size variable. If TRUE then a rds.data.frame need to be passed to provide the RDS information needed for the measurement error model. type.impute The type of imputation to use for the summary visibilities (returned in the component visibilities. The imputes are based on the posterior draws of the visibilities. It can be of type distribution, mode,median, or mean with median the default, being the posterior median of the visibility for that person. Np integer; The overall visibility distribution is a mixture of the Np rates for 1:Np and a parametric visibility distribution model truncated below Np. Thus the model fits the proportions of the population with visibility 1:Np each with a separate parameter. This should adjust for an lack-of-fit of the parametric visibility distribution model at lower visibilities, although it also changes the model away from the parametric visibility distribution model.

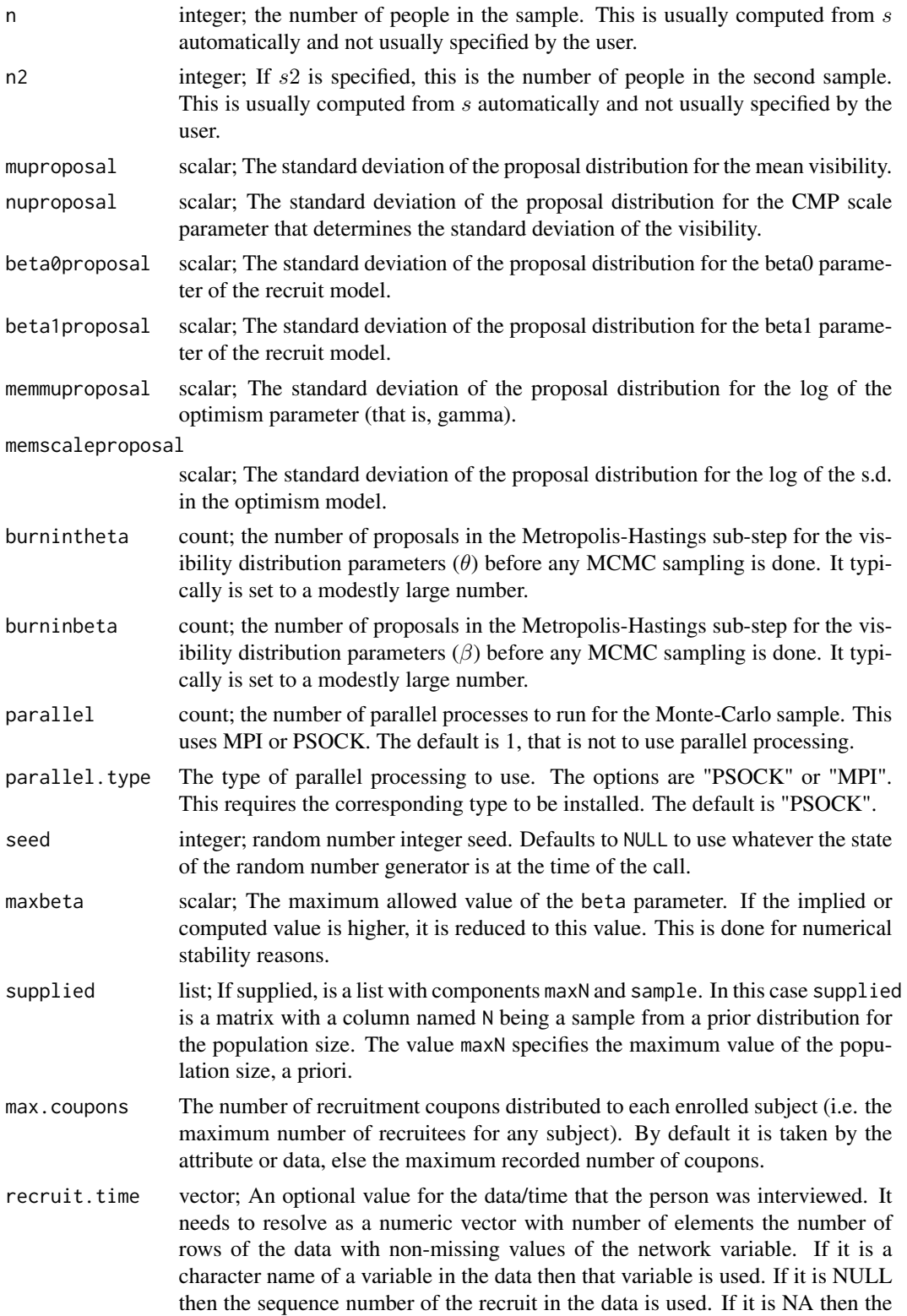

recruitment is not used in the model. Otherwise, the recruitment time is used in the model to better predict the visibility of the person.

<span id="page-16-0"></span>recruit.time2 vector; An optional value for the data/time that the person in the second RDS survey was interviewed. It needs to resolve as a numeric vector with number of elements the number of rows of the data with non-missing values of the network variable. If it is a character name of a variable in the data then that variable is used. If it is NULL, the default, then the sequence number of the recruit in the data is used. If it is NA then the recruitment is not used in the model. Otherwise, the recruitment time is used in the model to better predict the visibility of the person.

- include.tree logical; If TRUE, augment the reported network size by the number of recruits and one for the recruiter (if any). This reflects a more accurate value for the visibility, but is not the self-reported degree. In particular, it typically produces a positive visibility (compared to a possibility zero self-reported degree).
- unit.scale numeric; If not NULL it sets the numeric value of the scale parameter of the distribution of the unit sizes. For the negative binomial, it is the multiplier on the variance of the negative binomial compared to a Poisson (via the Poisson-Gamma mixture representation). Sometimes the scale is unnaturally large (e.g. 40) so this give the option of fixing it (rather than using the MLE of it). The model is fit with the parameter fixed at this passed value.
- optimism logical; If TRUE then add a term to the model allowing the (proportional) inflation of the self-reported degrees relative to the unit sizes.
- reflect.time logical; If TRUE then the recruit.time is the time before the end of the study (instead of the time since the survey started or chronological time).
- equalize logical; If TRUE and the capture-recapture model is used, adjusts for gross differences in the reported network sizes between the two samples.
- verbose logical; if this is TRUE, the program will print out additional information, including goodness of fit statistics.

#### Value

[posteriorsize](#page-10-1) returns a list consisting of the following elements:

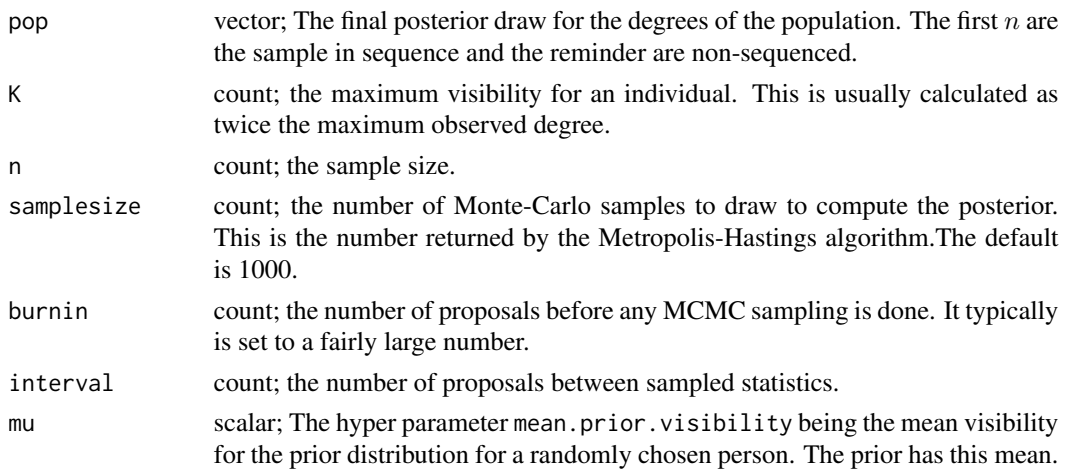

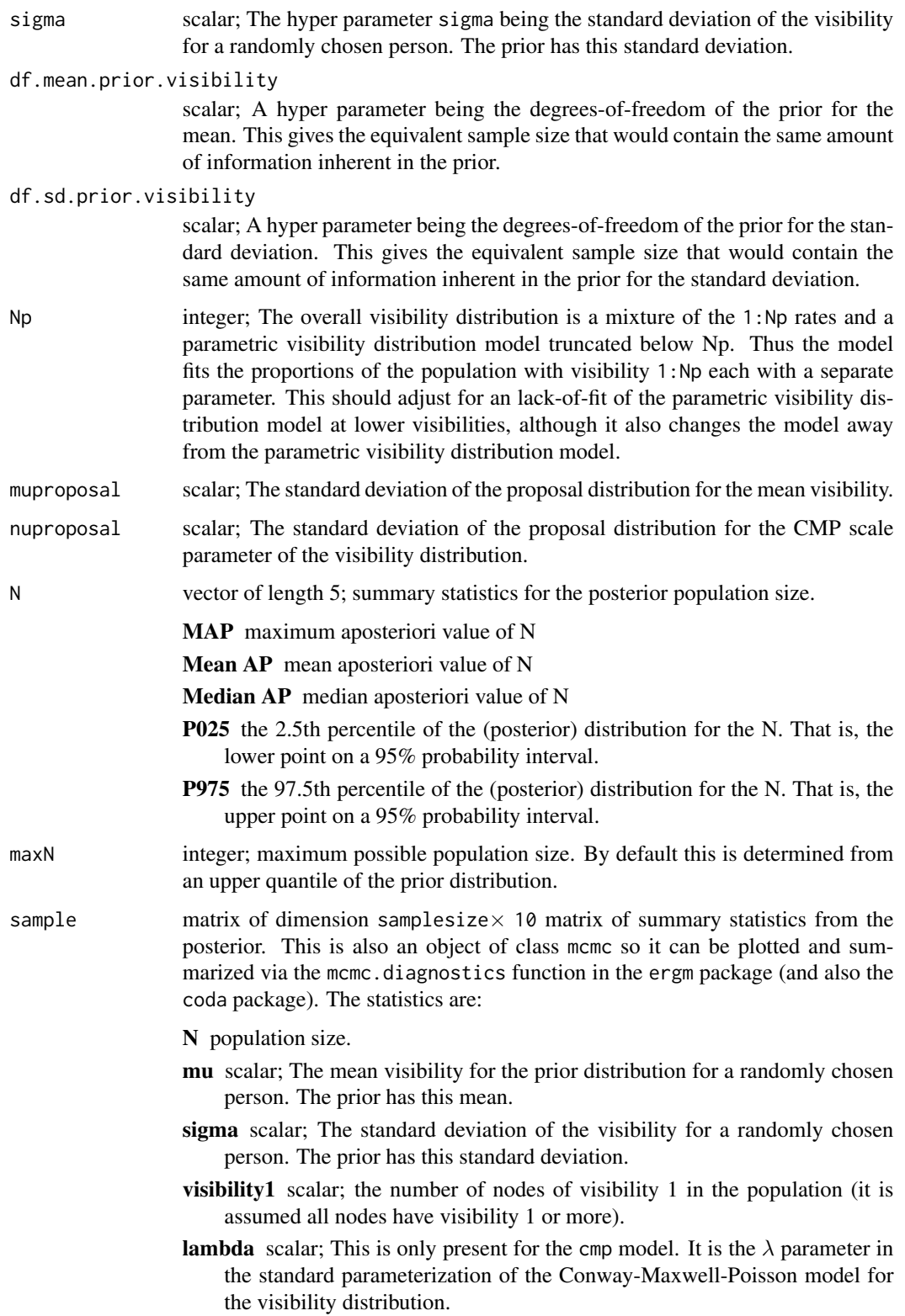

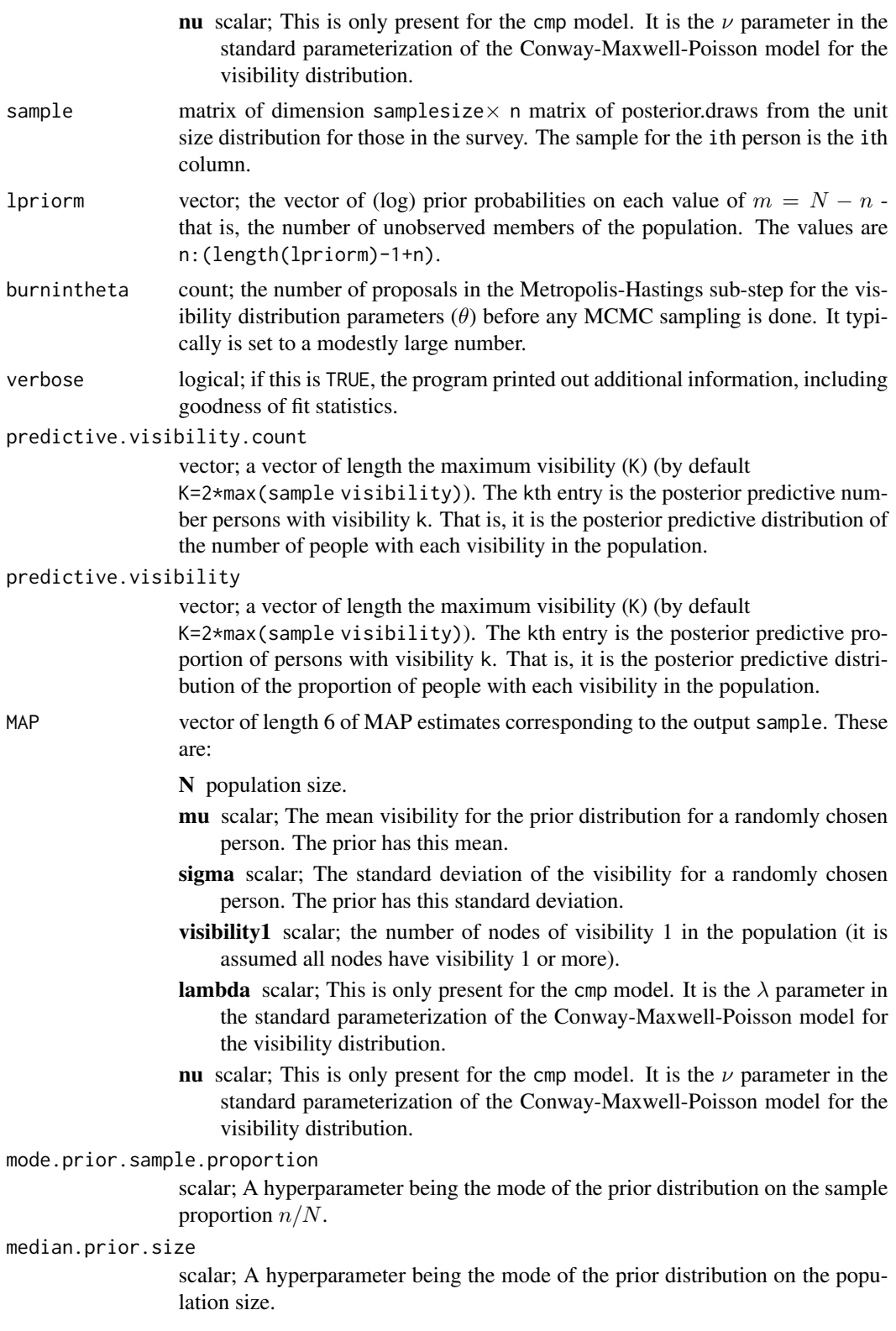

mode.prior.size scalar; A hyperparameter being the mode of the prior distribution on the population size.

#### mean.prior.size

scalar; A hyperparameter being the mean of the prior distribution on the population size.

#### quartiles.prior.size

vector of length 2; A pair of hyperparameters being the lower and upper quartiles of the prior distribution on the population size.

#### visibilitydistribution

count; the parametric distribution to use for the individual network sizes (i.e., visibilities). The options are cmp, nbinom, and pln. These correspond to the Conway-Maxwell-Poisson, Negative-Binomial, and Poisson-log-normal. The default is cmp.

#### priorsizedistribution

character; the type of parametric distribution to use for the prior on population size. The options are beta (for a Beta prior on the sample proportion (i.e.  $n/N$ ), nbinom (Negative-Binomial), pln (Poisson-log-normal), flat (uniform), and continuous (the continuous version of the Beta prior on the sample proportion. The default is beta.

#### Details on priors

The best way to specify the prior is via the hyperparameter mode.prior.size which specifies the mode of the prior distribution on the population size. You can alternatively specify the hyperparameter median.prior.size which specifies the median of the prior distribution on the population size, or mean.prior.sample proportion which specifies the mean of the prior distribution on the proportion of the population size in the sample or mode.prior.sample proportion which specifies the mode of the prior distribution on the proportion of the population size in the sample. Finally, you can specify quartiles.prior.size as a vector of length 2 being the pair of lower and upper quartiles of the prior distribution on the population size.

#### References

Gile, Krista J. (2008) *Inference from Partially-Observed Network Data*, Ph.D. Thesis, Department of Statistics, University of Washington.

Gile, Krista J. and Handcock, Mark S. (2010) *Respondent-Driven Sampling: An Assessment of Current Methodology*, Sociological Methodology 40, 285-327.

Gile, Krista J. and Handcock, Mark S. (2014) sspse: Estimating Hidden Population Size using Respondent Driven Sampling Data R package, Los Angeles, CA. Version 0.5, [https://hpmrg.](https://hpmrg.org/sspse/) [org/sspse/](https://hpmrg.org/sspse/).

Handcock MS (2003). degreenet: Models for Skewed Count Distributions Relevant to Networks. Statnet Project, Seattle, WA. Version 1.2, <https://statnet.org/>.

Handcock, Mark S., Gile, Krista J. and Mar, Corinne M. (2014) *Estimating Hidden Population Size using Respondent-Driven Sampling Data*, Electronic Journal of Statistics, 8, 1, 1491-1521

Handcock, Mark S., Gile, Krista J. and Mar, Corinne M. (2015) *Estimating the Size of Populations at High Risk for HIV using Respondent-Driven Sampling Data*, Biometrics.

# <span id="page-20-0"></span>print.summary.sspse 21

#### See Also

network, statnet, degreenet

#### Examples

```
data(fauxmadrona)
# Here interval=1 so that it will run faster. It should be higher in a
# real application.
fit <- posteriorsize(fauxmadrona, median.prior.size=1000,
                                 burnin=20, interval=1, samplesize=100)
summary(fit)
```
print.summary.sspse *Summarizing Population Size Estimation Model Fits*

#### Description

This is the print method for the summary class method for class "sspse" objects. These objects encapsulate an estimate of the posterior distribution of the population size based on data collected by Respondent Driven Sampling. The approach approximates the RDS via the Sequential Sampling model of Gile (2008). As such, it is referred to as the Sequential Sampling - Population Size Estimate (SS-PSE). It uses the order of selection of the sample to provide information on the distribution of network sizes over the population members.

#### Usage

```
## S3 method for class 'summary.sspse'
print(
  x,
 digits = max(3, getOption("digits") - 3),correlation = FALSE,
  covariance = FALSE,
  signif.stars = getOption("show.signif.stars"),
  eps.Pvalue = 1e-04,
  ...
\lambda
```
#### Arguments

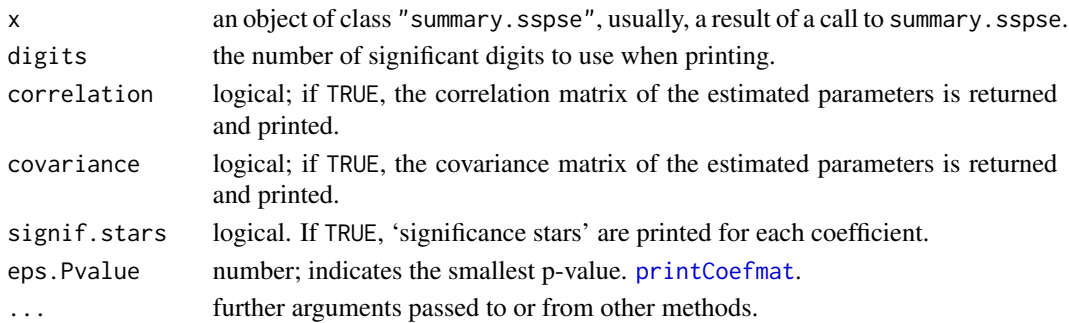

print.summary.sspse tries to be smart about formatting the coefficients, standard errors, etc. and additionally gives 'significance stars' if signif.stars is TRUE.

Aliased coefficients are omitted in the returned object but restored by the print method.

Correlations are printed to two decimal places (or symbolically): to see the actual correlations print summary(object)\$correlation directly.

#### Value

The function summary.sspse computes and returns a two row matrix of summary statistics of the prior and estimated posterior distributions. The rows correspond to the Prior and the Posterior, respectively. The rows names are Mean, Median, Mode, 25%, 75%, and 90%. These correspond to the distributional mean, median, mode, lower quartile, upper quartile and 90% quantile, respectively.

### References

Gile, Krista J. (2008) *Inference from Partially-Observed Network Data*, Ph.D. Thesis, Department of Statistics, University of Washington.

Gile, Krista J. and Handcock, Mark S. (2010) *Respondent-Driven Sampling: An Assessment of Current Methodology*, Sociological Methodology 40, 285-327.

Gile, Krista J. and Handcock, Mark S. (2014) sspse: Estimating Hidden Population Size using Respondent Driven Sampling Data R package, Los Angeles, CA. Version 0.5, [https://hpmrg.](https://hpmrg.org/sspse/) [org/sspse/](https://hpmrg.org/sspse/).

Handcock MS (2003). degreenet: Models for Skewed Count Distributions Relevant to Networks. Statnet Project, Seattle, WA. Version 1.2, <https://statnet.org/>.

Handcock, Mark S., Gile, Krista J. and Mar, Corinne M. (2014) *Estimating Hidden Population Size using Respondent-Driven Sampling Data*, Electronic Journal of Statistics, 8, 1, 1491-1521

Handcock, Mark S., Gile, Krista J. and Mar, Corinne M. (2015) *Estimating the Size of Populations at High Risk for HIV using Respondent-Driven Sampling Data*, Biometrics.

#### See Also

The model fitting function [posteriorsize](#page-10-1), [summary](#page-0-0).

Function [coef](#page-0-0) will extract the matrix of coefficients with standard errors, t-statistics and p-values.

#### Examples

```
data(fauxmadrona)
# Here interval=1 so that it will run faster. It should be higher in a
# real application.
fit <- posteriorsize(fauxmadrona, median.prior.size=1000,
                                 burnin=20, interval=1, samplesize=100)
fit
```
<span id="page-21-0"></span>

#### <span id="page-22-0"></span>**Description**

This is the summary method for class "sspse" objects. These objects encapsulate an estimate of the posterior distribution of the population size based on data collected by Respondent Driven Sampling. The approach approximates the RDS via the Sequential Sampling model of Gile (2008). As such, it is referred to as the Sequential Sampling - Population Size Estimate (SS-PSE). It uses the order of selection of the sample to provide information on the distribution of network sizes over the population members. summary method for class "sspse". posterior distribution of the population size based on data collected by Respondent Driven Sampling. The approach approximates the RDS via the Sequential Sampling model of Gile (2008). As such, it is referred to as the Sequential Sampling - Population Size Estimate (SS-PSE). It uses the order of selection of the sample to provide information on the distribution of network sizes over the population members.

#### Usage

```
## S3 method for class 'sspse'
summary(object, support = 1000, HPD.level = 0.95, method = "bgk", \dots)
```
#### Arguments

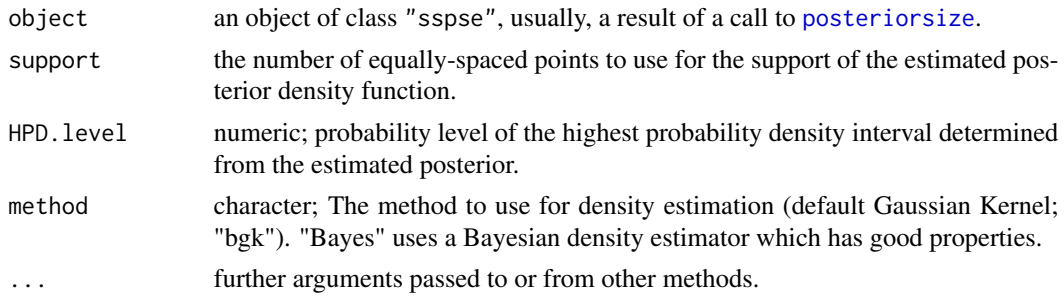

#### Details

print.summary.sspse tries to be smart about formatting the coefficients, standard errors, etc. and additionally gives 'significance stars' if signif.stars is TRUE.

Aliased coefficients are omitted in the returned object but restored by the print method.

Correlations are printed to two decimal places (or symbolically): to see the actual correlations print summary(object)\$correlation directly.

#### Value

The function summary.sspse computes and returns a two row matrix of summary statistics of the prior and estimated posterior distributions. The rows correspond to the Prior and the Posterior, respectively. The rows names are Mean, Median, Mode, 25%, 75%, and 90%. These correspond to the distributional mean, median, mode, lower quartile, upper quartile and 90% quantile, respectively.

# See Also

The model fitting function [posteriorsize](#page-10-1), [summary](#page-0-0).

# Examples

```
data(fauxmadrona)
# Here interval=1 so that it will run faster. It should be higher in a
# real application.
fit <- posteriorsize(fauxmadrona, median.prior.size=1000,
                                burnin=20, interval=1, samplesize=100)
summary(fit)
```
<span id="page-23-0"></span>

# <span id="page-24-0"></span>Index

```
∗ hplot
    plot.sspse, 8
∗ models
    dsizeprior, 3
    posize_warning, 11
    posteriorsize, 11
    print.summary.sspse, 21
    sspse-package, 2
    summary.sspse, 23
∗ package
    sspse-package, 2
coef, 10, 22
dsizeprior, 3, 3, 5
impute.visibility, 6
plot, 10
plot.sspse, 8
posize_warning, 11, 11
posteriorsize, 10, 11, 11, 17, 22–24
print.summary.sspse, 21
printCoefmat, 21
sspse-package, 2
summary, 22, 24
```
summary.sspse, [23](#page-22-0)